## ATTIVITÀ DI SCIENZE

Dopo aver visto il video al link<https://youtu.be/RXxi4AZJBdI>

Sul sussidiario studiare pagina 270 e 271.

Poi sul quaderno copia la seguente mappa oppure se preferisci fai un breve riassunto

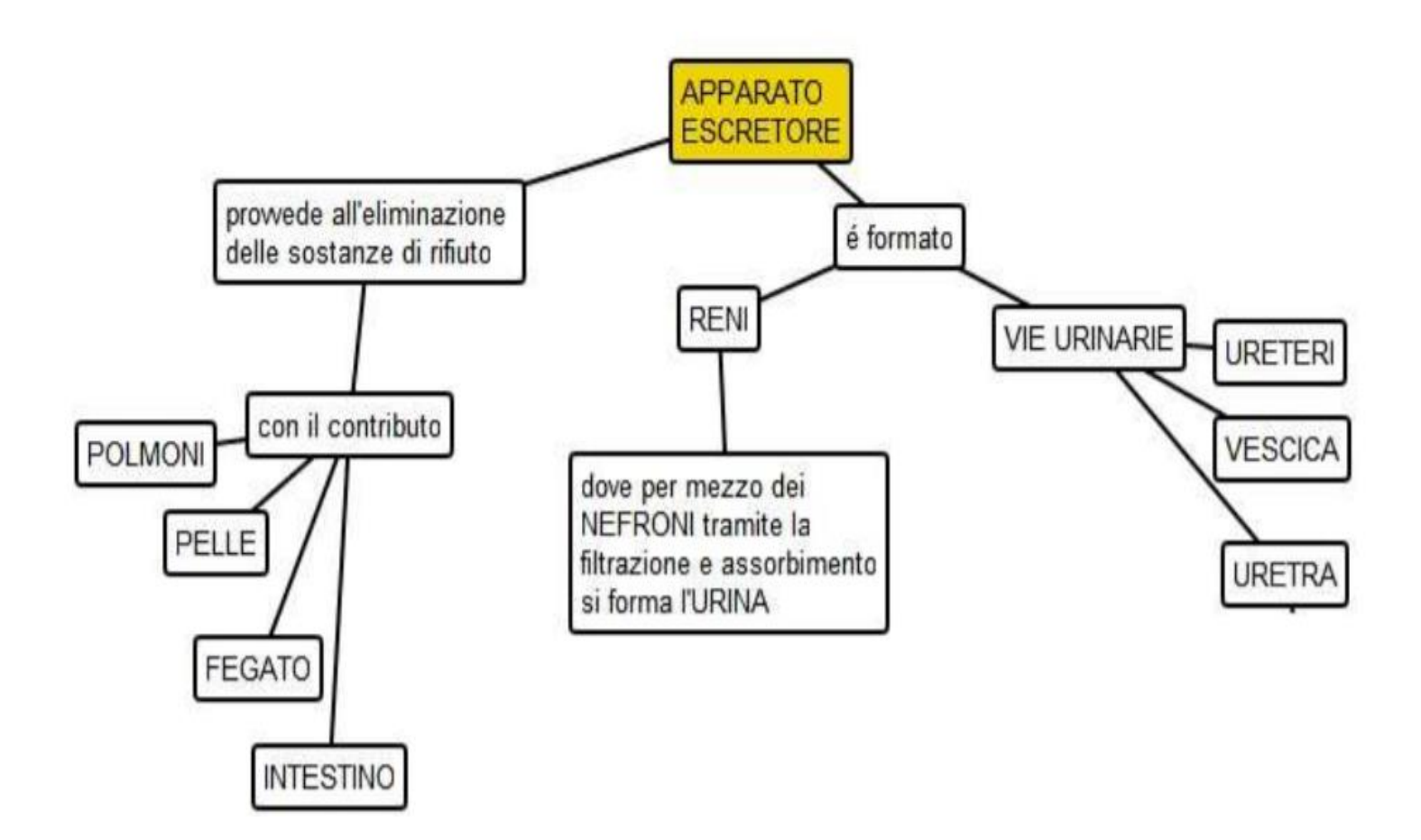